# Distributed Systems

#### Web Services

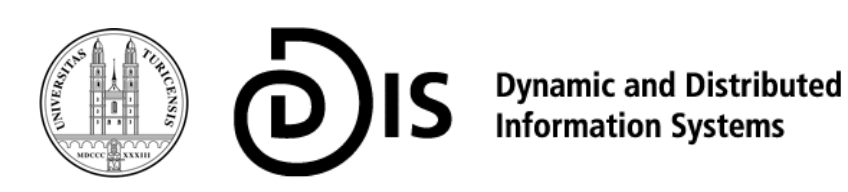

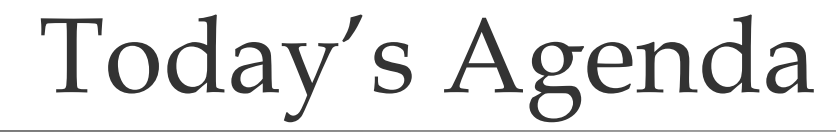

- **□** Architecture Overview of Web Services
- SOAP
- WSDL
- п UDDI
- $\Box$ Comparison to CORBA

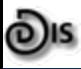

#### Architecture Overview

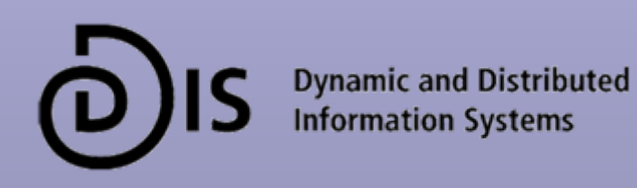

#### Example: Travel Agent

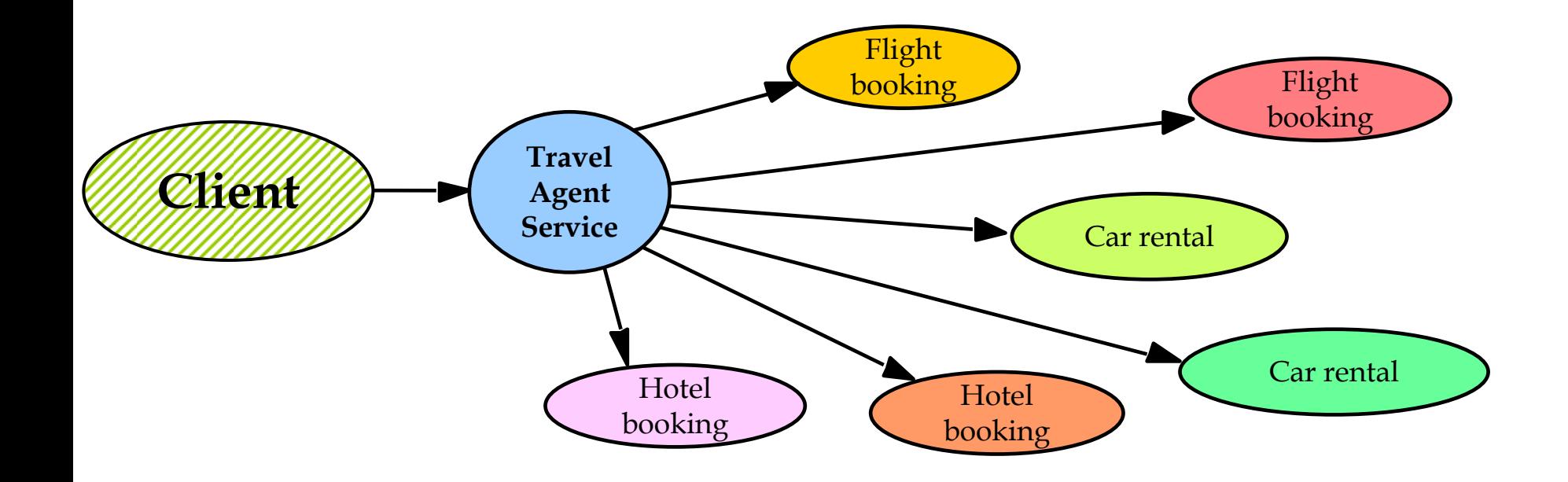

# Travel agent scenario

- 1. The client asks the travel agent service for information about a set of services; for example, flights, car hire and hotel bookings.
- 2. The travel agent service collects prices and availability information and sends it to the client, which chooses one of the following on behalf of the user:

(a) refine the query, possibly involving more providers to get more information, then repeat step 2;

(b) make reservations;

(c) quit.

- 3. The client requests a reservation and the travel agent service checks availability.
- 4. Either all are available;

or for services that are not available;

either alternatives are offered to the client who goes back to step 3; or the client goes back to step 1.

- 5. Take deposit.
- 6. Give the client a reservation number as a confirmation.
- 7. During the period until the final payment, the client may modify or cancel reservations

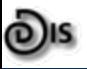

#### General Architecture of Web Services

RPC/RMI Architecture

Web Services Architecture

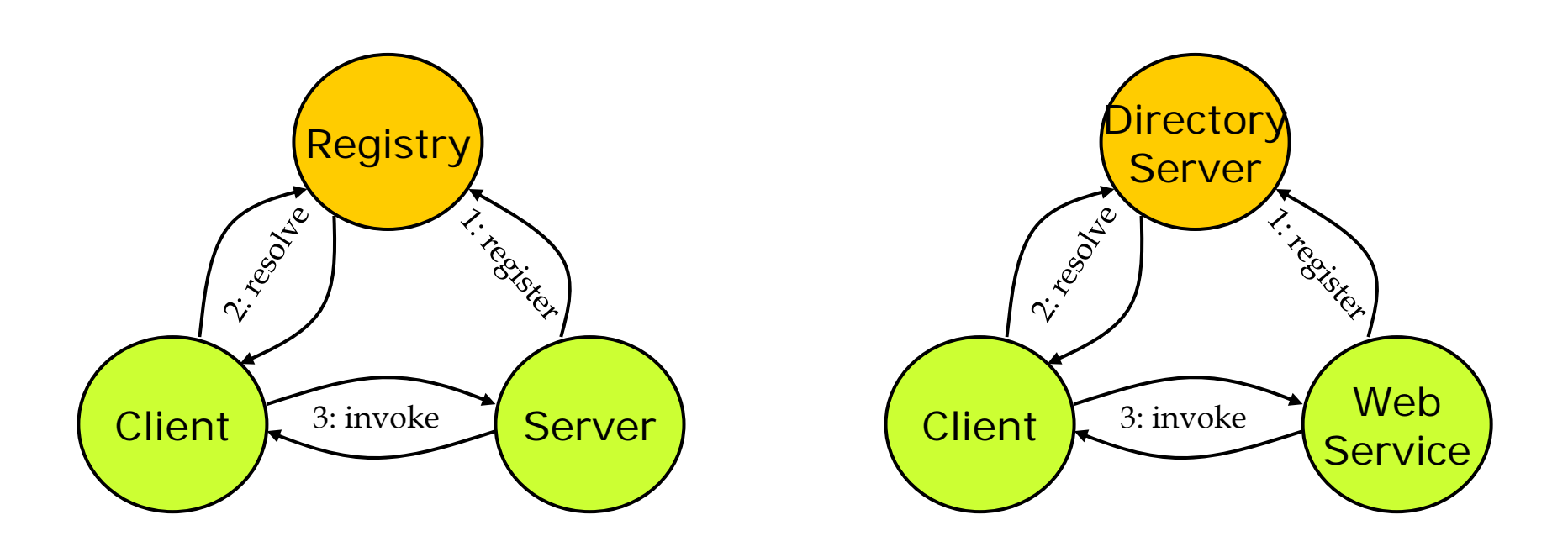

### Basic Points (1/2)

#### Ξ Wire Protocol

- F Interaction between remote sites
- F Should work over any transport protocol (TCP/IP, HTTP, SMTP, etc.)
	- **□** Therefore, should be based on messages (instead of procedure calling)
- **SOAP**
	- Formerly: "Simple Object Access Protocol"
	- Now: just "SOAP" (more generic, not restricted to object access)
- **Common syntax for all specifications:** 
	- **XML**: used for all standards in Web Services
- F Defines standardized conventions that:
	- **□** turn invocations to XML messages
	- $\Box$  exchange the message
	- **□** turn the XML message to a service invocation

### Basic Points (2/2)

#### $\Box$ Description of Web Services

- F Standardized way to describe service interfaces
- F **WSDL**: Web Service Description Language
	- XML-based Interface Definition Language (IDL)
	- "Hide" web service implementation behind an interface
	- **□** Language independent
- о Discovery of Web Services
	- F **UDDI**: Universal Description, Discovery, and Integration
	- F Like a registry or naming service of typical distributed systems

#### Web Services Architecture

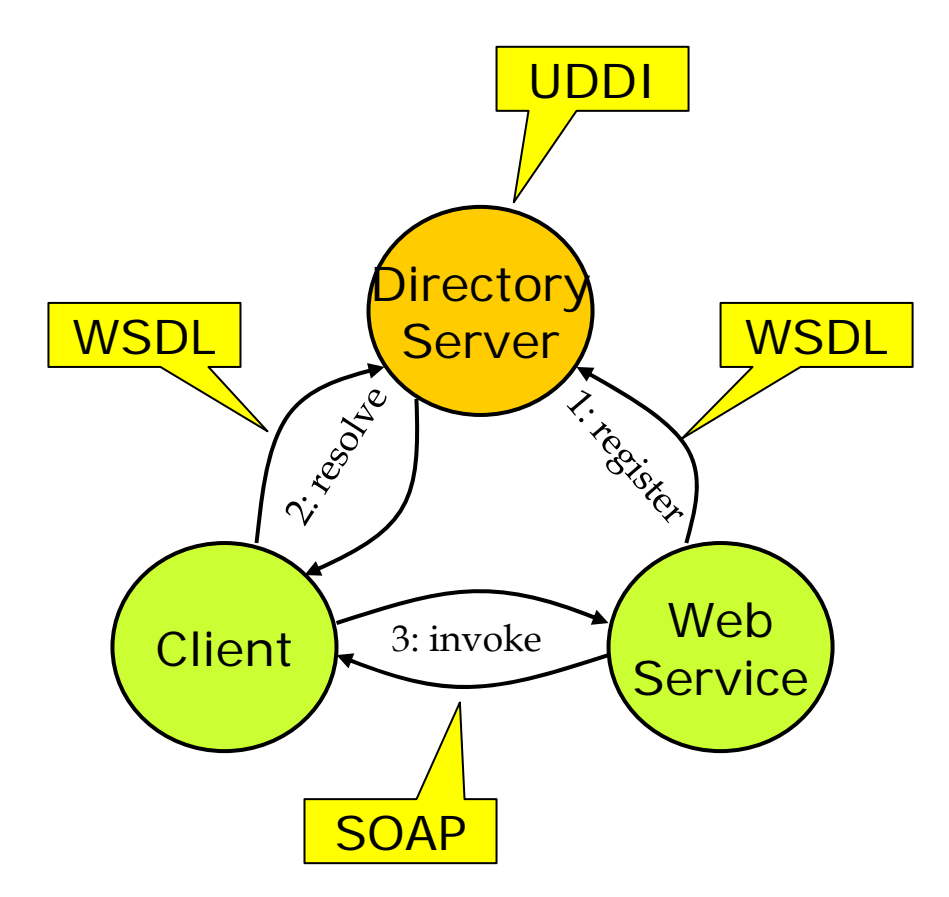

#### The Web Services Stack

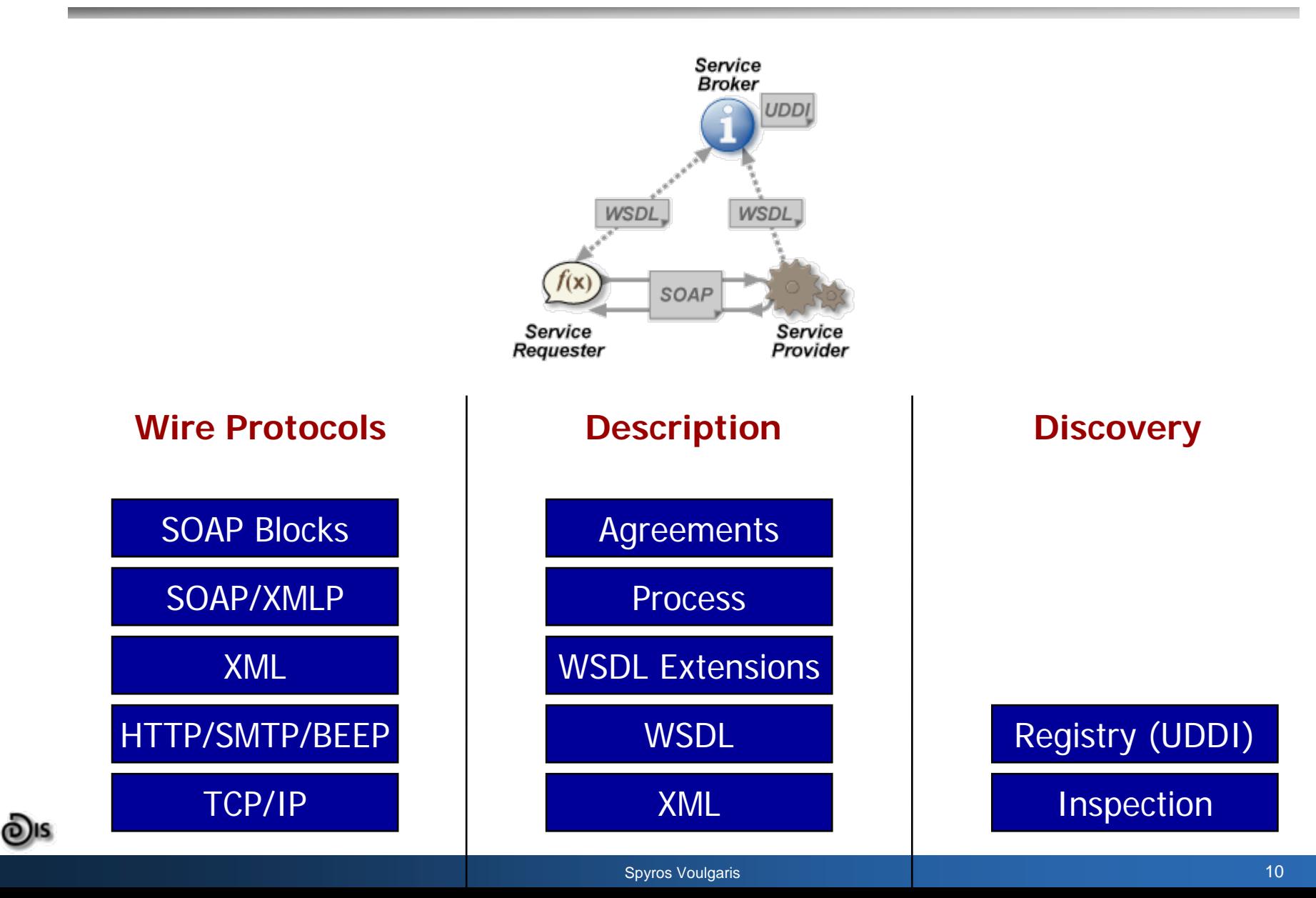

#### Wire Protocols: **SOAP**

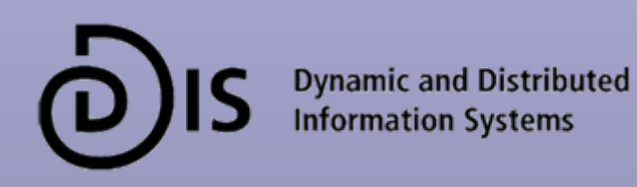

#### Wire Protocols

- $\Box$  Primary Role: provide a standard, flexible communications channel
- $\Box$ Secondary Role:

provide a standard, flexible wire-level data representation

Advantage:

interoperability at the lowest level

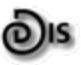

#### What SOAP specifies

- O. Defines a message format, encoded in XML
- Conventions for using SOAP messages to implement RPC-like interaction
	- F Defines how a client can invoke a remote procedure by sending a SOAP message, and how the server can reply by sending another SOAP message back
- **□** Rules about how to process a SOAP message, and exception handling in case some parts of a message are not understood by the recipient
- $\Box$  Description of how SOAP should be transferred on top of various transport layers, including HTTP (Hyper Text Transfer Protocol) and SMTP (Simple Mail Transfer Protocol)

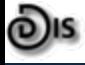

#### Example: Implementing RPC with SOAP

- Ξ A conventional RPC call
	- **n** takes input arguments
	- F invokes the required method on the server synchronously
	- returns output
- О. Steps to implement with SOAP
	- F Encode input parameters and call to a procedure in a SOAP message
	- F Encode response output in another SOAP message
	- F To ensure synchronous invocation, use HTTP transport instead of **SMTP** 
		- HTTP is synchronous: client sends an HTTP request, and get the reply in the synchronous HTTP response
		- SMTP is asynchronous: client sends SOAP message by email, and receives another email with the server's reply later on, asynchronously

### SOAP message format

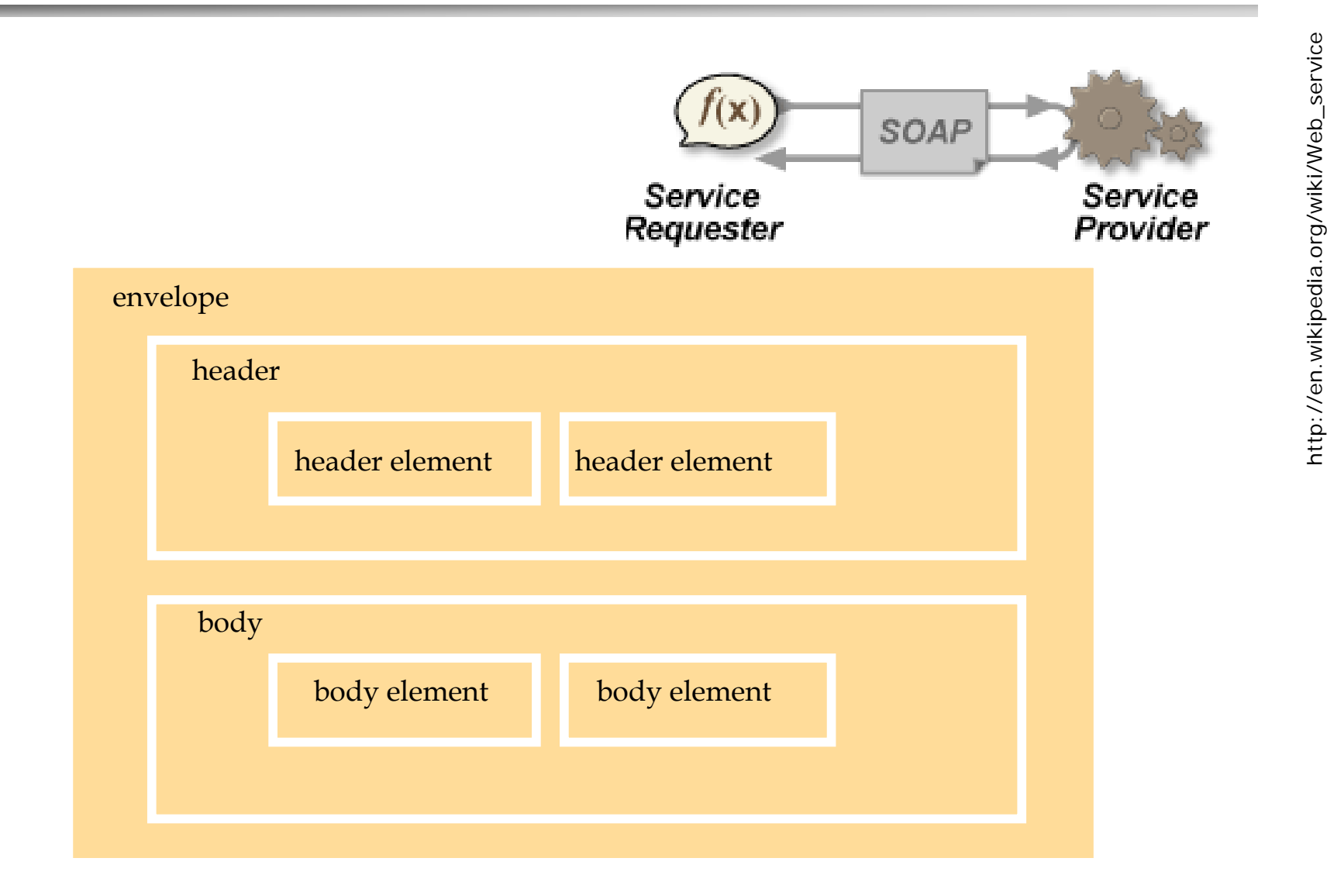

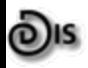

nttp://en.wikipedia.org/wiki/Web\_service http://en.wikipedia.org/wiki/Web\_service

# SOAP: Example of a request

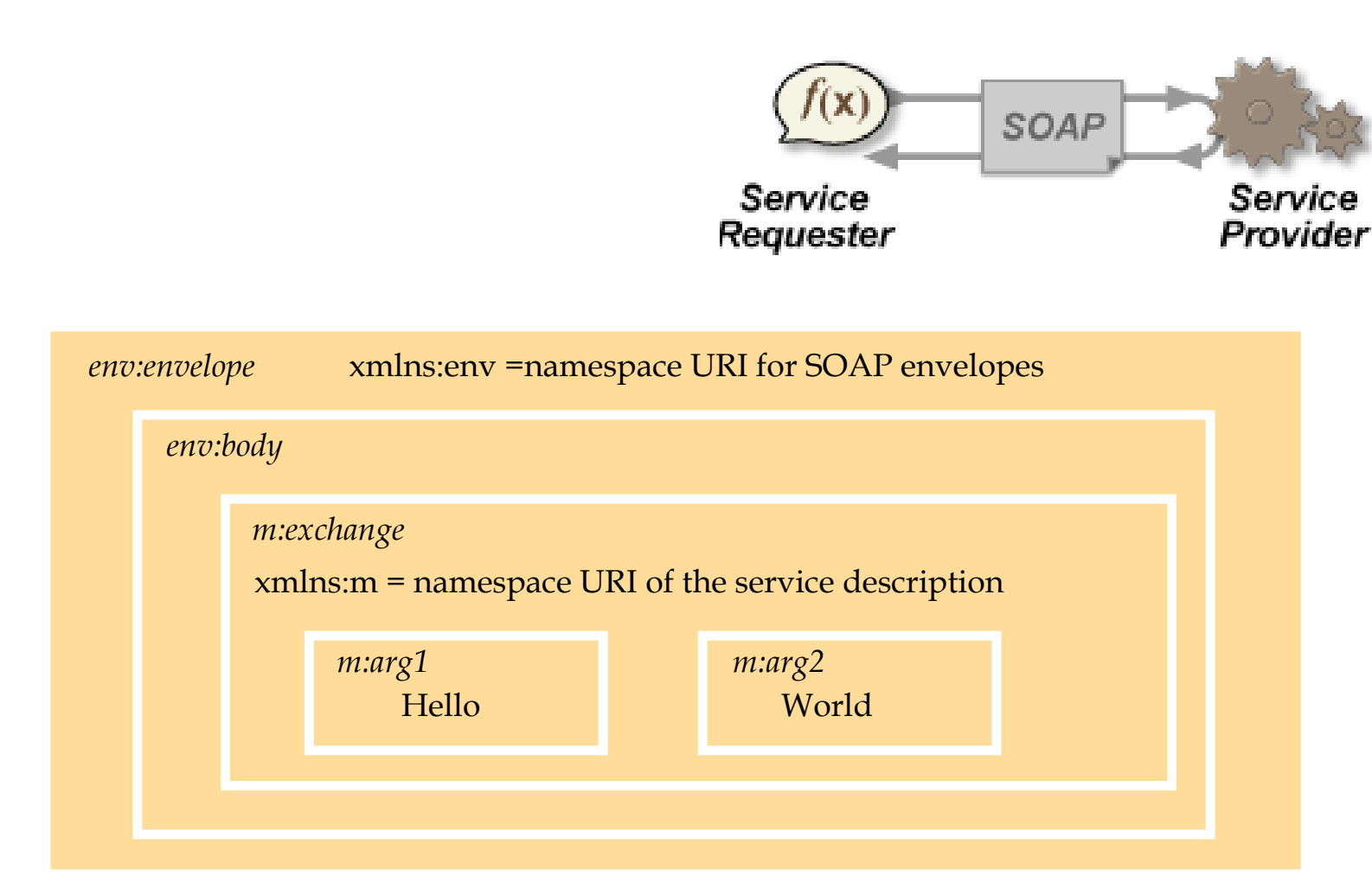

Each box represents an XML element with its name in italics followed by any attributes and its content

# SOAP: Example of a reply

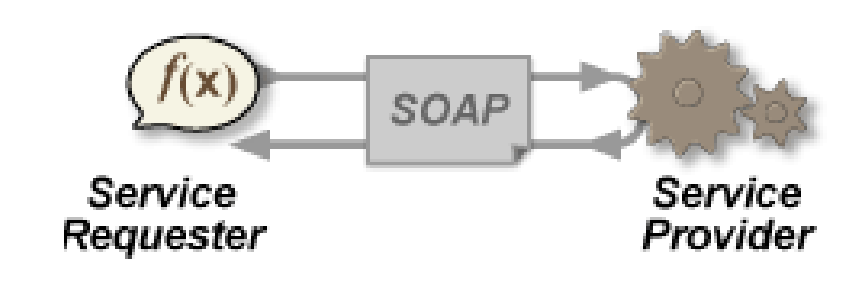

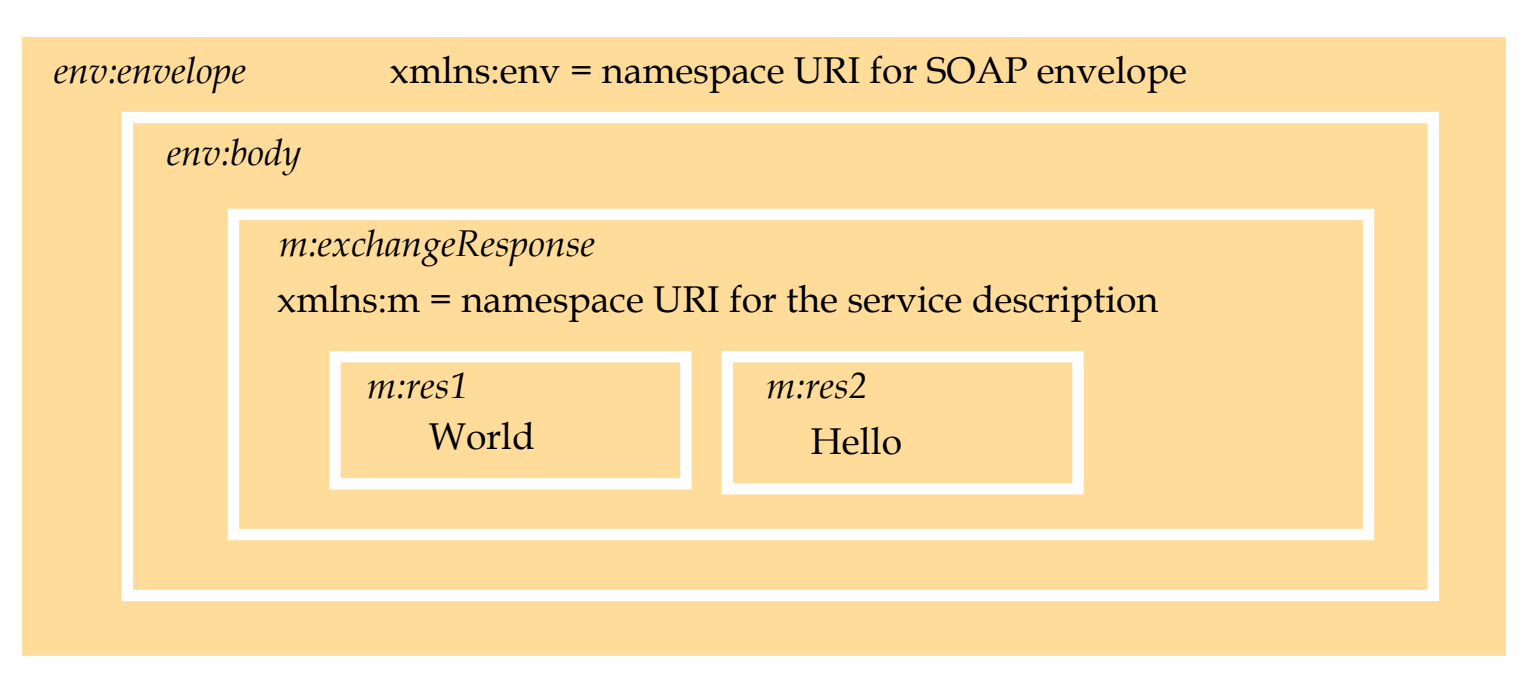

#### SOAP: Use of HTTP POST Request

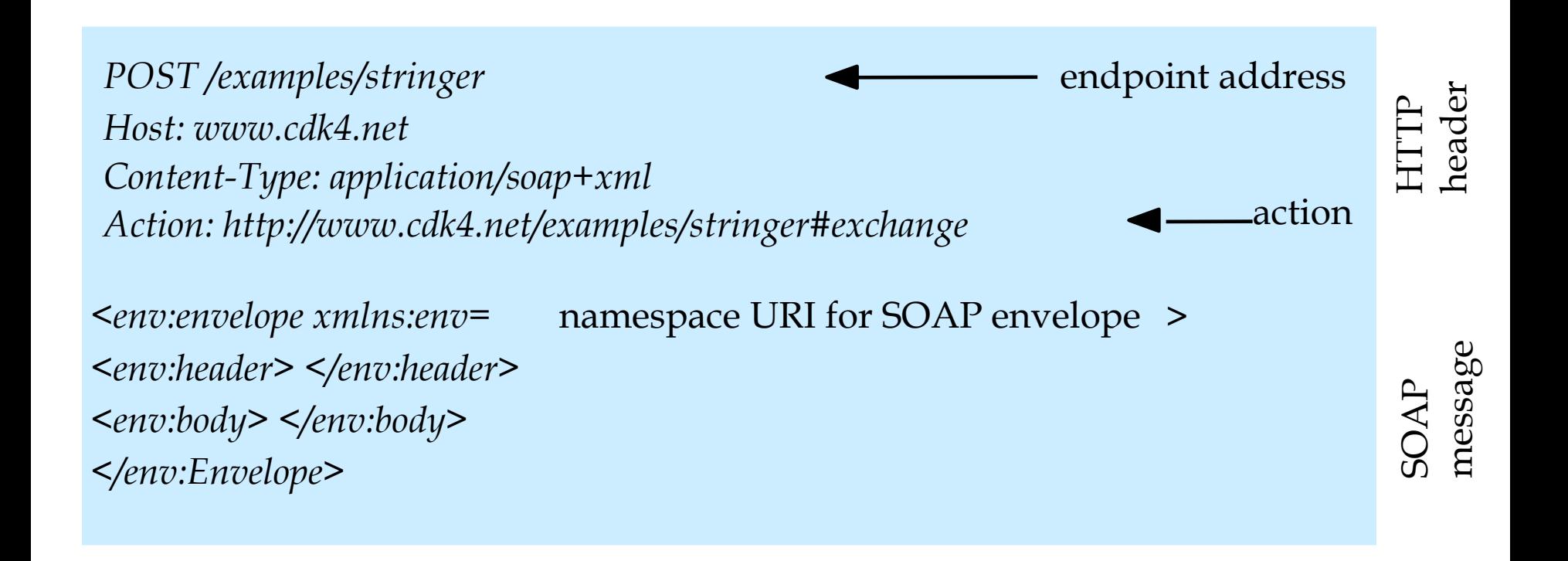

# SOAP: Request in XML

#### **<soap:Envelope**

**xmlns:soap="http://schemas.xmlsoap.org/soap/envelope/">** 

**<soap:Body>** 

#### **<getProductDetails**

**xmlns="http://warehouse.example.com/ws">** 

**<productID>827635</productID>** 

**</getProductDetails>** 

**</soap:Body>** 

**</soap:Envelope>** 

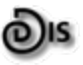

# SOAP: Response in XML

**<soap:Envelope**

**xmlns:soap="http://schemas.xmlsoap.org/soap/envelope/">** 

**<soap:Body>** 

```
<getProductDetailsResponse
```
**xmlns="http://warehouse.example.com/ws">** 

**<getProductDetailsResult>** 

**<productName>Toptimate 3-Piece Set</productName>** 

**<productID>827635</productID>** 

**<description>3-Piece luggage set. Black Polyester.</description>** 

**<price>96.50</price>** 

**<inStock>true</inStock>** 

**</getProductDetailsResult>** 

**</getProductDetailsResponse>** 

**</soap:Body>** 

**</soap:Envelope>** 

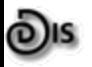

### Description: **WSDL**

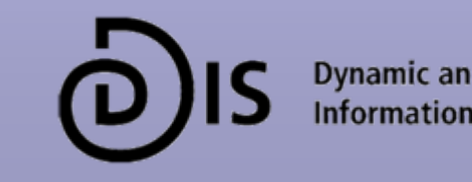

**Dynamic and Distributed<br>Information Systems** 

# Description

 $\Box$ Primary Role:

> provide a standard, flexible way to describe what and how a Web service does what it does.

 Advantage: interoperability

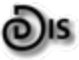

#### WSDL – Intro

- O. WSDL: Web Service Description Language
- $\Box$  XML syntax for formally describing how to invoke a web service
	- F Which calls are accessible
	- $\mathcal{C}^{\mathcal{A}}$ Through which mechanism (SOAP or other)
	- F What are the inputs and outputs
	- F Where is the service located
	- F What is the transport layer (HTTP or other)

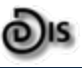

# WSDL – The Major points

- $\Box$  WSDL is a simple XML grammar for describing how to communicate with a Web service
	- P. It defines the messages (both abstract and concrete) that are sent to and from a service
	- $\mathcal{C}^{\mathcal{A}}$ It defines logical collections of messages ("port type", "interface")
	- $\mathcal{C}^{\mathcal{A}}$ It defines how a given "port type" is bound to particular wire protocols
	- $\mathcal{C}^{\mathcal{A}}$ It defines where the service is located

## Main elements in WSDL description

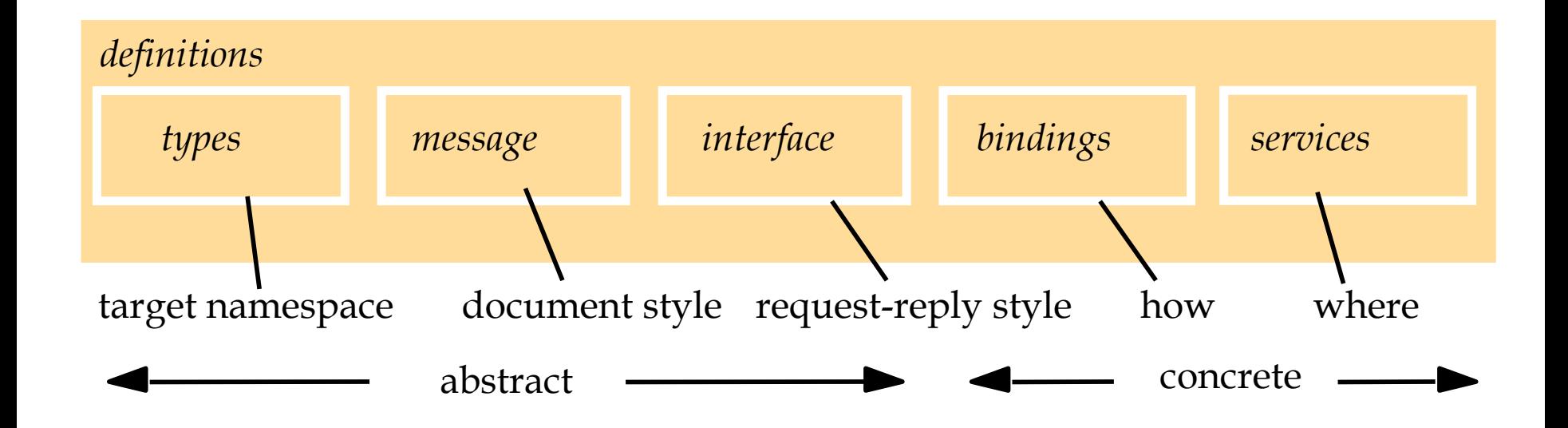

#### WSDL – The Hairy Details

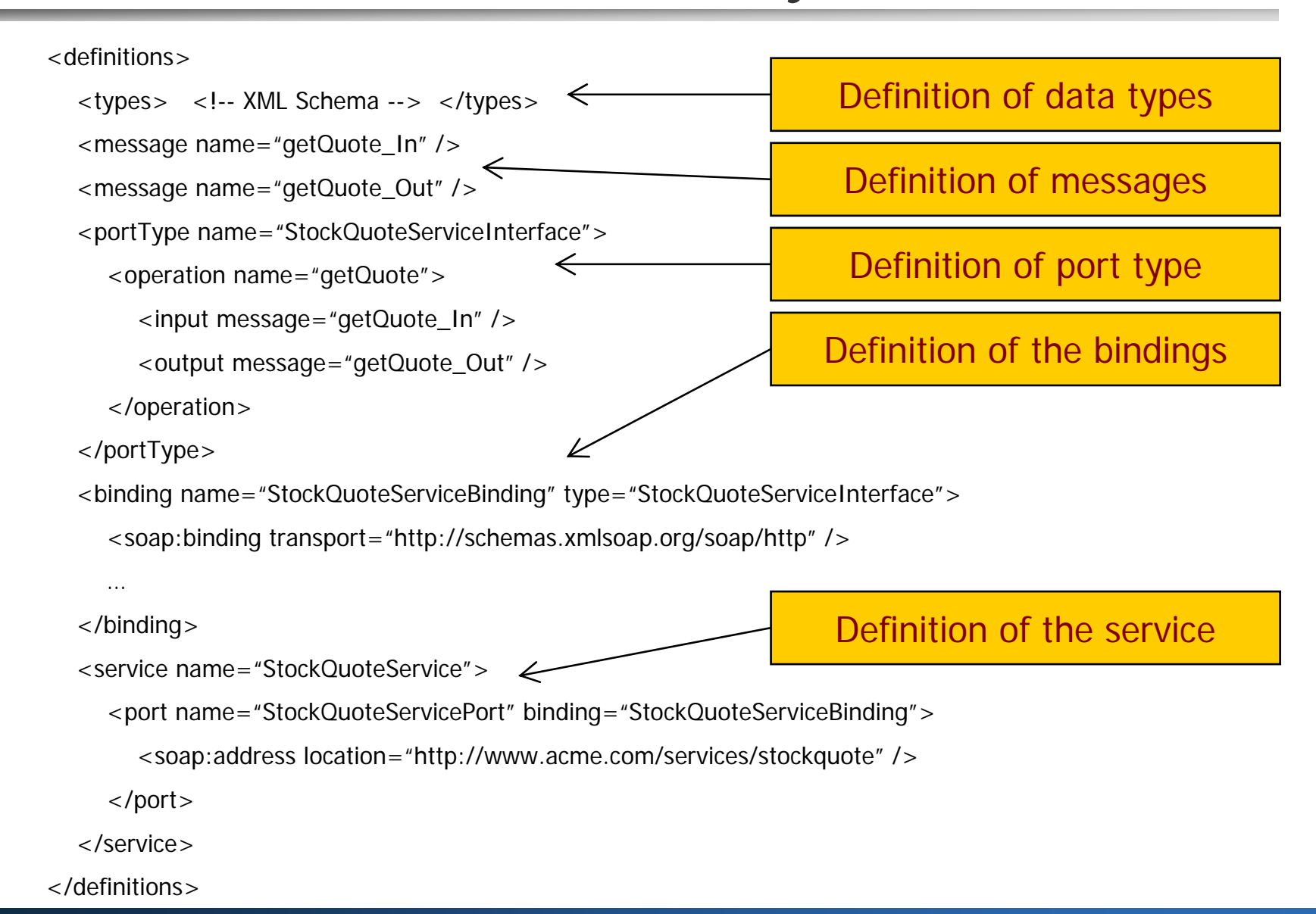

#### WSDL – sum up

- **D** WSDL is extensible.
- O. WSDL was created by IBM and Microsoft
	- $\mathcal{C}$  The intent was to create something that worked, not something that was complete
	- F Creating a formal Web Services "data model" was not a priority

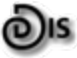

# Discovery: **UDDI**

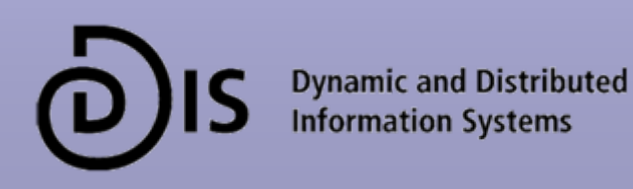

#### **Discovery**

#### O. Primary Role:

provide a standard, flexible way to discover where a Web service is located and where to find more information about what the Web service does (the *description*)

#### Advantage:

interoperability, dynamic integration

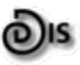

#### UDDI Overview

UDDI is:

- $\Box$  A Web Services API for publishing and discovering the existence of Web services
- $\Box$ A registry for managing information about Web services
- $\Box$  A coalition of organizations working together to manage UDDI registries and to further develop the Web Services API for accessing those registries.

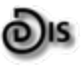

#### The UDDI data structures

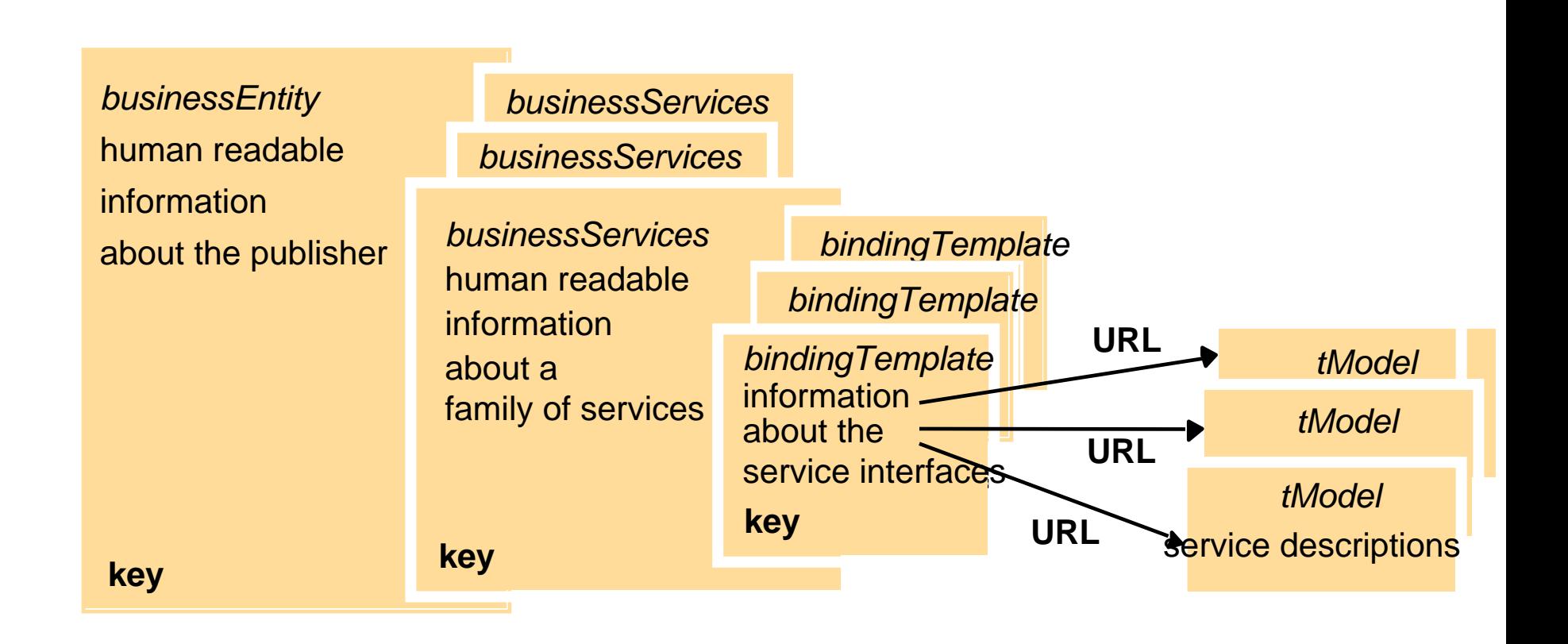

### Yellow Page model

UDDI is built around a "Yellow-pages" like data model:

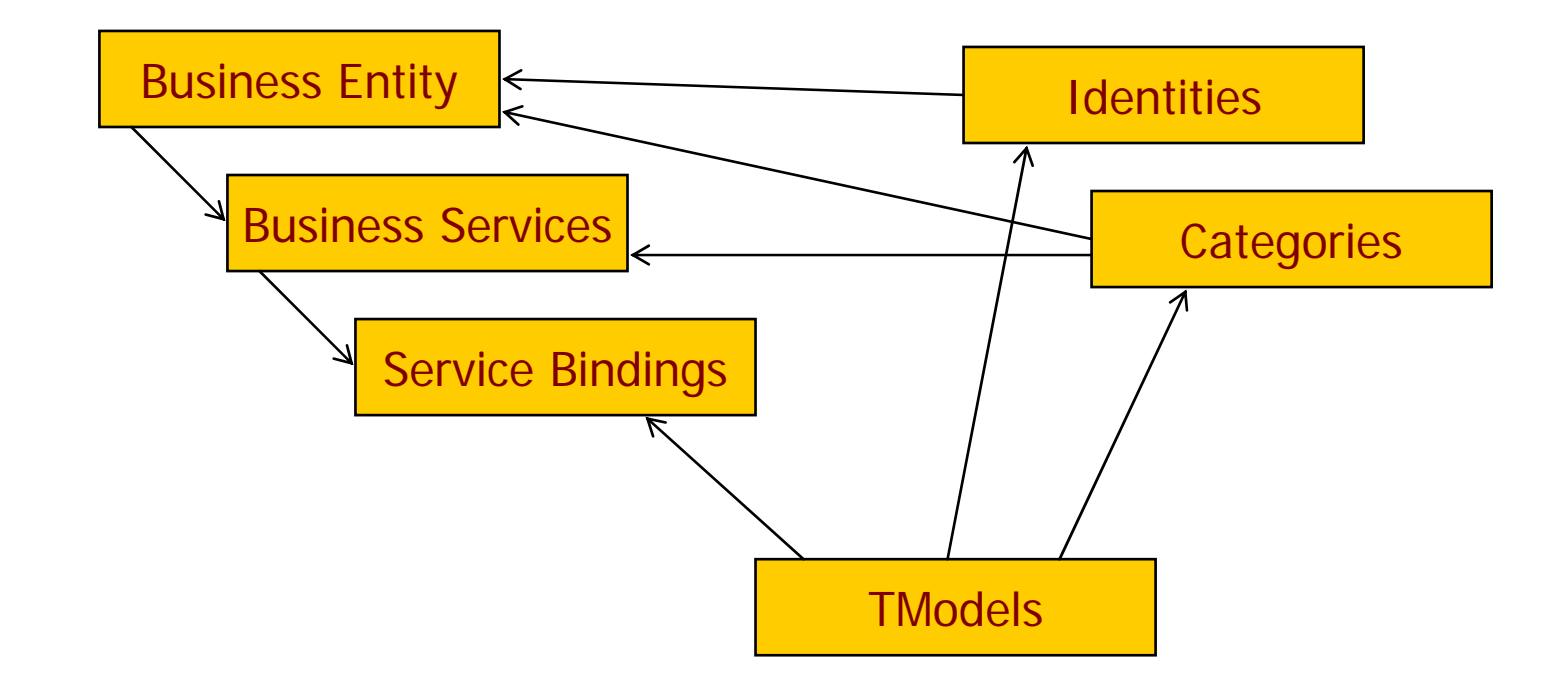

#### UDDI – TModels

TModel = "Technology Model"

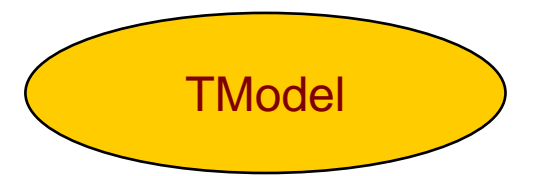

Abstract metadata definition relating to some aspect of the UDDI registration

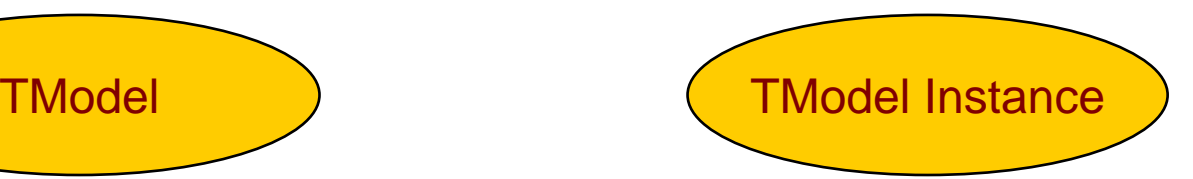

Implementation specific metadata conforming to a given TModel.

TModel = Abstract Class

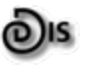

### UDDI – TModels

#### п TModels

- P. Categories & Identifiers
	- Categorization and Identification taxonomies are TModels
	- Categories and Identifiers are TModel Instances
	- Keyed References
		- Name + Value + TModel
	- Examples: NAICS, UNSPSC, D&B #
- WSDL Port Types
	- WSDL Port Types are TModels
	- WSDL Services that are bound to a Port Type are TModel Instances
- **NSFL Business Processes** 
	- WSFL Flow Models are TModels
	- WSFL Global Models are TModel instances

(o)is TModels represent the extent of UDDI's semantic description capabilities.

### UDDI - Conclusions

- $\Box$ UDDI has only limited extensibility through TModels
- O. UDDI was created by IBM, Microsoft and Ariba (many companies have joined the effort)
- $\Box$ The intent was to put something together that worked.

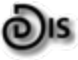

# Comparison to CORBA

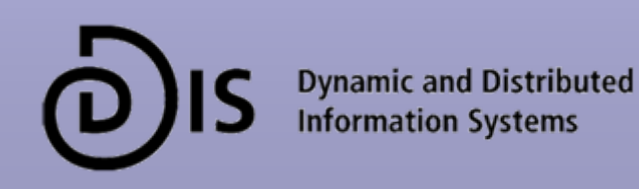

#### Web Services vs. CORBA

- $\Box$  CORBA is designed to run in an organization Web Services are designed to run on Internet
- о Remote object references != URIs
	- × In CORBA type identifiers refer to ORB-repository and aren't generally understood
- $\Box$  Naming
	- DNS/UDDI is loosely coupled
- Ω HTTP/XML are simple, CORBA has learning curve
- $\Box$ **Efficiency** 
	- XML isn't as efficient as CORBA with its binary formats
- п CORBA has
	- × Transactions, concurrency control, security, access control, persistent objects